# **Ενδεικτικά θέματα για το μάθημα Θέματα Προγραμματισμού Η/Υ**

# **Σπαθούλας Γιώργος**

<sup>1</sup>Πληροφορική και Υπολογιστική Βιοϊατρική Πανεπιστήμιο Θεσσαλίας

# **1. Εκτέλεση με το χέρι**

Τι θα εκτυπωθεί εάν εκτελεστεί το καθένα από τα παρακάτω προγράμματα;

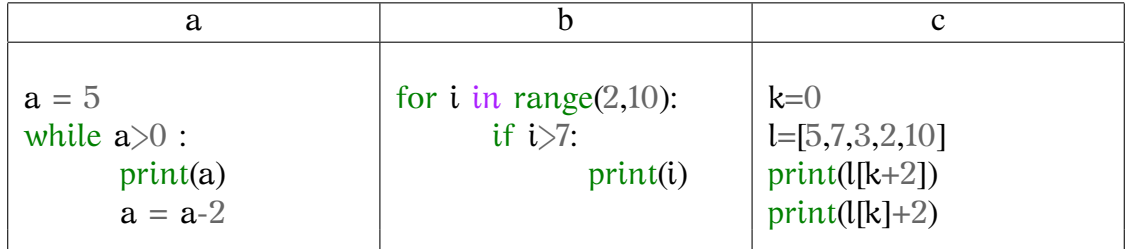

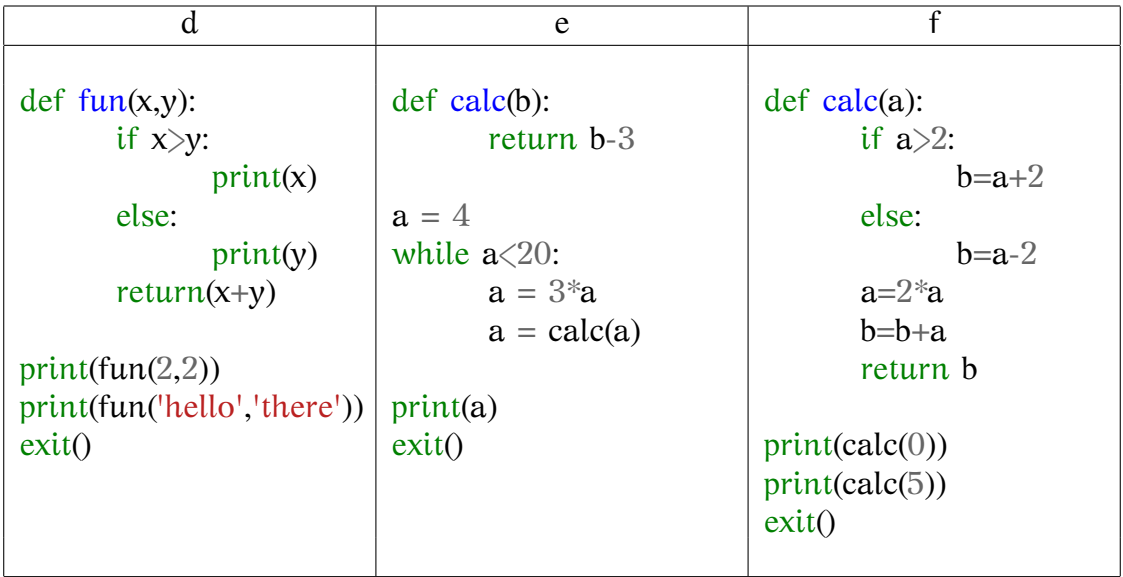

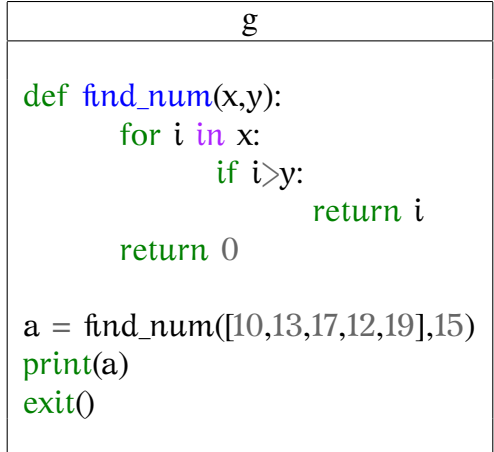

#### **2. Συμπληρώστε τα κενά**

**2.1.**

Συμπληρώστε τα κενά, ώστε το παρακάτω πρόγραμμα να εκτυπώνει αν ο αριθμός a είναι μεγαλύτερος από τον b.

 $a = int(input("Give number a:"))$  $b = int(input("Give number b:"))$ if  $a < b$ :  $\overline{\phantom{a}}$ else:  $\overline{\phantom{a}}$ 

#### **2.2.**

Συμπληρώστε τα κενά, ώστε το παρακάτω πρόγραμμα να εκτυπώνει την προπαίδεια του 4 ως εξής:

```
1*4=42*4=4.....
for i in range(10):
        a = \_print(a, "^{*}", 4, "^{*}", a^{*}4)
```
# **3. Διαφορετικά inputs**

#### **3.1.**

Τι τιμή πρέπει να δώσει ο χρήστης, ώστε να εκτυπωθεί η τιμή 12;

```
a = int(input("Give number :"))if a<10:
      print(2^*a)else:
      print(3*a)
```
# **3.2.**

Σας δίνεται το εξής πρόγραμμα :

```
a=0while a \leq 5 or a \geq 10:
      a = int(input("Give a number"))a = a + 2print("You gave : ",a-2)
```
**(α)** Για ποιες τιμές εισόδου από τον χρήστη, το πρόγραμμα θα του ζητήσει να επαναλάβει την είσοδο της τιμής ?

**(β)** Εάν ο χρήστης δώσει την τιμή 7, ποια τιμή θα εκτυπωθεί ?

#### **4. Εύρεση του σωστού**

**4.1.**

Εάν θέλουμε να εκτυπωθούν τα τρία πρώτα στοιχεία μίας λίστας ποιο από τα παρακάτω **for** είναι σωστό;

```
for i in range(3):
       print(l[i])
for i in list:
       print(i[3])
```

```
for i in list[3]:
       print(i)
```
## **4.2.**

Εάν θέλουμε να τυπώσουμε την **θέση της λίστας** στην οποία βρίσκεται το στοιχείο 3.

**(α)** Ποιο από τα παρακάτω **for** είναι σωστό;

**(β)** Εάν η λίστα περιέχει τον αριθμό 3 σε περισσότερες από μία θεσεις τι θα συμβεί κατά την εκτέλεση του for που επιλέξατε;

```
for a in list:
       if a = = 3:
               print(a)
```

```
for i in range(len(list)):
       if i = = 3:
               print(i)
```
for i in list: if list[i]==3:

print(i)

for i in range(len(list)): if list[i]==3: print(i)

for i in range(len(list)): if i==3: print(list[i])

# **5. Ανάπτυξη προγραμμάτων**

# **5.1.**

Γράψτε ένα πρόγραμμα που ζητά από τον χρήστη έναν αριθμό και εκτυπώνει ένα μήνυμα σχετικά με το αν αυτός αυτός ο αριθμός είναι μεγαλύτερος από το 5, ίσος με το 5 ή μικρότερος από το 5

## **5.2.**

Γράψτε ένα πρόγραμμα που ζητά από τον χρήστη δύο αριθμούς και εκτυπώνει την διαφορά τους. Η διαφορά πρέπει να είναι θετικός αριθμός (πρέπει να ελέγξετε ποιος από του 2 είναι μεγαλύτερος).

#### **5.3.**

Σε μία μεταφορική εταιρεία η πολιτική κοστολόγησης των προς αποστολή πακέτων έχει ως εξής :

- Εάν το βάρος είναι μικρότερο από 10 kg τότε το κόστος είναι 1.5  $\in$ /kg.
- Αν το βάρος είναι μεγαλύτερο ή ίσο από 10 kg, τότε το κόστος είναι σταθερό και ίσο με  $15 \in$ .

Γράψτε ένα πρόγραμμα που ζητάει από τον χρήστη το βάρος του πακέτου προς αποστολή και εκτυπώνει το σχετικό κόστος.

#### **5.4.**

Γράψτε μία συνάρτηση που δέχεται ως όρισμα μία λίστα ακεραίων αριθμών και επιστρέφει ως αποτέλεσμα την λογική τιμή **True** εάν η λίστα περιέχει οποιονδήποτε αριθμό μεγαλύτερο από το 10 ή την λογική τιμή **False** σε διαφορετική περίπτωση.